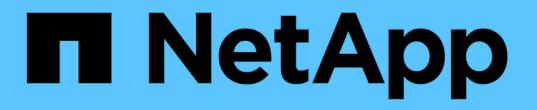

### **QoS** 標記(僅限叢集管理員) ONTAP 9

NetApp April 24, 2024

This PDF was generated from https://docs.netapp.com/zhtw/ontap/networking/configure\_qos\_marking\_@cluster\_administrators\_only@\_overview.html on April 24, 2024. Always check docs.netapp.com for the latest.

# 目錄

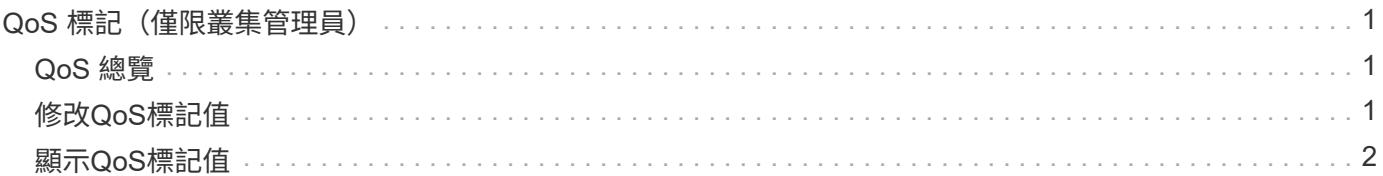

# <span id="page-2-0"></span>**QoS** 標記(僅限叢集管理員)

## <span id="page-2-1"></span>**QoS** 總覽

網路服務品質(QoS)標記可協助您根據網路條件來排列不同流量類型的優先順序、有效 利用網路資源。您可以針對每個IPspace所支援的流量類型、設定傳出IP封包的差異化服務 程式碼點(Dscp)值。

### 針對**UC**法規遵循的**DSCP**標示

您可以使用預設或使用者提供的Dscp程式碼、在特定傳輸協定的傳出(出口)IP封包流量上啟用差異化服務程 式碼點(Dscp)標記。DSCP標示是一種分類及管理網路流量的機制、也是統一化功能(UC)法規遵循的一項 元件。

提供IPspace、傳輸協定及dscp值、即可啟用dscp標記(也稱為\_qos標記\_或\_服務品質標記\_)。可套用DSCP 標示的傳輸協定為NFS、SMB、iSCSI、SnapMirror、NDMP、 FTP、HTTP/HTTPS、SSH、遠端登入和 SNMP。

如果您在啟用指定傳輸協定的dscp標記時未提供dscp值、則會使用預設值:

- 資料傳輸協定/流量的預設值為0X0A(10)。
- 控制傳輸協定/流量的預設值為0x30(48)。

### <span id="page-2-2"></span>修改**QoS**標記值

您可以針對每個IPspace修改不同傳輸協定的服務品質(QoS)標記值。

開始之前

叢集中的所有節點都必須執行相同版本ONTAP 的Sof the Sof。

步驟

使用修改 QoS 標記值 network qos-marking modify 命令。

- 。 –ipspace 參數指定要修改 QoS 標記項目的 IPspace 。
- 。 –protocol 參數指定要修改 QoS 標記項目的通訊協定。。 network qos-marking modify 手冊頁 介紹了協議的可能值。
- 。 –dscp 參數指定差異化服務代碼點 (DSCP) 值。可能的值範圍從0到63。
- 。 -is-enabled 參數用於在提供的 IPspace 中啟用或停用指定傳輸協定的 QoS 標記 –ipspace 參數。

下列命令會在預設IPspace中啟用NFS傳輸協定的QoS標記:

network qos-marking modify -ipspace Default -protocol NFS -is-enabled true

下列命令會將預設IPspace中NFS傳輸協定的Dscp值設為20:

## <span id="page-3-0"></span>顯示**QoS**標記值

您可以針對每個IPspace顯示不同傳輸協定的QoS標記值。

### 步驟

使用顯示 QoS 標記值 network qos-marking show 命令。

下列命令會顯示預設IPspace中所有傳輸協定的QoS標記:

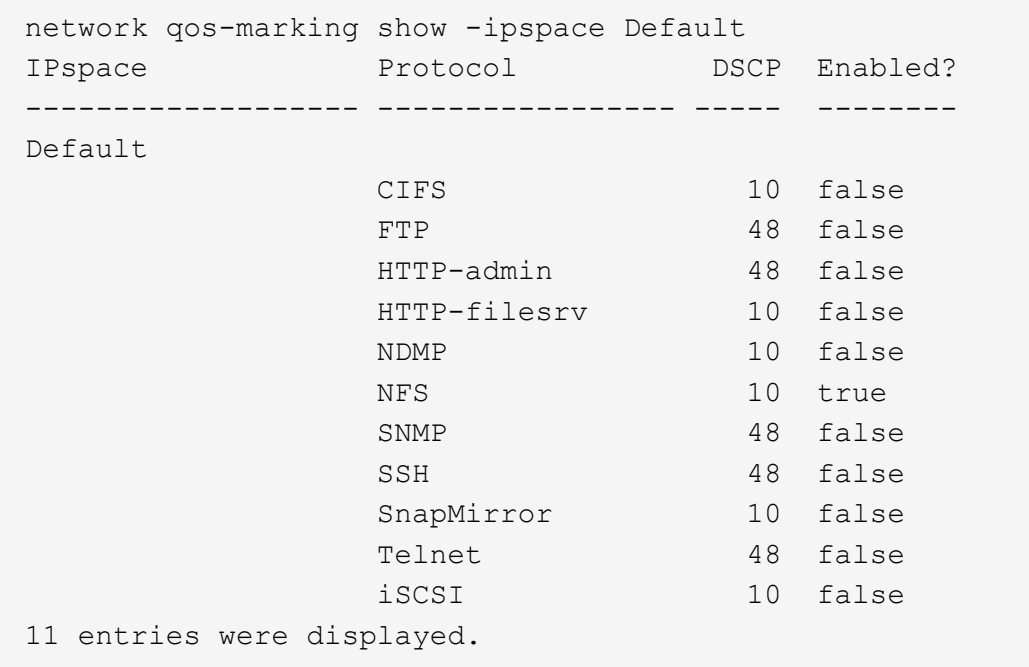

#### 版權資訊

Copyright © 2024 NetApp, Inc. 版權所有。台灣印製。非經版權所有人事先書面同意,不得將本受版權保護文件 的任何部分以任何形式或任何方法(圖形、電子或機械)重製,包括影印、錄影、錄音或儲存至電子檢索系統 中。

由 NetApp 版權資料衍伸之軟體必須遵守下列授權和免責聲明:

此軟體以 NETAPP「原樣」提供,不含任何明示或暗示的擔保,包括但不限於有關適售性或特定目的適用性之 擔保,特此聲明。於任何情況下,就任何已造成或基於任何理論上責任之直接性、間接性、附隨性、特殊性、懲 罰性或衍生性損害(包括但不限於替代商品或服務之採購;使用、資料或利潤上的損失;或企業營運中斷),無 論是在使用此軟體時以任何方式所產生的契約、嚴格責任或侵權行為(包括疏忽或其他)等方面,NetApp 概不 負責,即使已被告知有前述損害存在之可能性亦然。

NetApp 保留隨時變更本文所述之任何產品的權利,恕不另行通知。NetApp 不承擔因使用本文所述之產品而產 生的責任或義務,除非明確經過 NetApp 書面同意。使用或購買此產品並不會在依據任何專利權、商標權或任何 其他 NetApp 智慧財產權的情況下轉讓授權。

本手冊所述之產品受到一項(含)以上的美國專利、國外專利或申請中專利所保障。

有限權利說明:政府機關的使用、複製或公開揭露須受 DFARS 252.227-7013(2014 年 2 月)和 FAR 52.227-19(2007 年 12 月)中的「技術資料權利 - 非商業項目」條款 (b)(3) 小段所述之限制。

此處所含屬於商業產品和 / 或商業服務(如 FAR 2.101 所定義)的資料均為 NetApp, Inc. 所有。根據本協議提 供的所有 NetApp 技術資料和電腦軟體皆屬於商業性質,並且完全由私人出資開發。 美國政府對於該資料具有 非專屬、非轉讓、非轉授權、全球性、有限且不可撤銷的使用權限,僅限於美國政府為傳輸此資料所訂合約所允 許之範圍,並基於履行該合約之目的方可使用。除非本文另有規定,否則未經 NetApp Inc. 事前書面許可,不得 逕行使用、揭露、重製、修改、履行或展示該資料。美國政府授予國防部之許可權利,僅適用於 DFARS 條款 252.227-7015(b) (2014年2月) 所述權利。

商標資訊

NETAPP、NETAPP 標誌及 <http://www.netapp.com/TM> 所列之標章均為 NetApp, Inc. 的商標。文中所涉及的所 有其他公司或產品名稱,均為其各自所有者的商標,不得侵犯。